<span id="page-0-5"></span>*Fabio De Sanctis De Benedictis*

# **Analisi musicale assistita in ambiente Opusmodus**

<span id="page-0-1"></span>In questo scritto si anticipano alcuni concetti e alcune parti di un libro di prossima pubblicazione presso i tipi di Diastema, focalizzato sull'uso di Opumodus per l'analisi assistita dall'elaboratore elettronico.<sup>[1](#page-0-0)</sup>

<span id="page-0-3"></span>Opusmodus<sup>[2](#page-0-2)</sup> è un programma informatico dedito alla composizione assistita dal *computer*,<sup>[3](#page-0-4)</sup> che tra la sua messe di funzioni ne annovera molte utili per l'analisi della musica. Alcune di queste sono state sviluppate o perfezionate *ad hoc* da Janusz Podrazik, che ringrazio per la collaborazione, coautore del libro menzionato in apertura ed esperto programmatore LISP, linguaggio principale di Opusmodus. Questo programma si basa sulla traduzione della notazione musicale, sin negli aspetti più minuti, in un codice detto OMN. Operando algoritmicamente su questo codice, e ricostruendone il risultato in notazione musicale, è possibile agire nell'ambito della composizione assistita non solo su altezze e durate, come accade più comunemente in altri programmi dediti alla composizione algoritmica, ma anche sugli altri parametri.<sup>[4](#page-0-6)</sup> Questa caratteristica pone Opusmodus come candidato ideale per l'uso nella analisi musicale assistita. In Figura 1 troviamo una schermata della finestra principale del programma. La prima istruzione in alto è quella valutata, ossia eseguita, e restituisce la matrice dodecafonica della serie introdotta, quella della *Suite* op. 25 di Schönberg, matrice visibile in basso nella finestra del *Listener*, una sorta di terminale tramite cui Opusmodus comunica all'utente i risultati delle operazioni ed eventuali avvisi di errore. Scrivendo ed eseguendo il codice

<span id="page-0-7"></span><span id="page-0-0"></span>[<sup>1</sup>](#page-0-1) Il libro si intitola *Fondamenti di Analisi Musicale con Opusmodus*. Al momento della redazione di questo scritto il testo è sostanzialmente terminato e in fase di revisione presso l'editore. Non sarà possibile in questa sede procedere alla descrizione puntuale delle funzioni utilizzate negli esempi, rimandiamo per il momento il lettore allo studio della documentazione del programma e alla consultazione di Marco Giommoni, Janusz Podrazik, *Fondamenti di composizione con Opusmodus*, Diastema, Treviso 2021, testo che, sebbene dedicato alla composizione, rappresenta per adesso l'unico in italiano su Opusmodus, da cui è possibile comprendere il funzionamento generale del programma e quello di specifiche funzioni.

<span id="page-0-4"></span><span id="page-0-2"></span>[<sup>2</sup>](#page-0-3) [https://www.opusmodus.com/.](https://www.opusmodus.com/)

[<sup>3</sup>](#page-0-5) La composizione musicale assistita, *Computer Aided Composition*, è la composizione musicale che si avvale di algoritmi eseguiti da automi o programmi informatici. Attraverso questi algoritmi, ossia regole univoche e finite, si sviluppano materiali musicali o si generano composizioni già complete in tutti i dettagli (approccio costruttivo o dichiarativo). Questo tipo di composizione ha antecedenti storici che possiamo far risalire almeno al 1300 col Mottetto Isoritmico, se non prima. Analogamente abbiamo l'analisi musicale assistita, che permette di svolgere indagini su un brano musicale avvalendoci di algoritmi informatici di estrazione dei dati. Non è questa la sede per entrare in dettaglio in questi argomenti, né per tracciare una storia della composizione algoritmica, rimandiamo per questo a una nostra precedente pubblicazione: Fabio De Sanctis De Benedictis, *Analisi della musica assistita da computer: strumenti operativi in OpenMusic*, in «RATM. Rivista di Analisi e Teoria Musicale», Anno 2022-2, pp. 91-144.

<span id="page-0-6"></span>[<sup>4</sup>](#page-0-7) Tra i principali programmi informatici dediti alla composizione assistita dal computer ricordiamo: OpenMusic, sviluppato e mantenuto all'Ircam [\(https://openmusic-project.github.io/\)](https://openmusic-project.github.io/), Common Music, un linguaggio di programmazione sviluppato a Stanford [\(https://commonmusic.sourceforge.net/\)](https://commonmusic.sourceforge.net/), le librerie per Max/MSP – il noto programma per il *live electronics* – sviluppate da Andrea Agostini e Daniele Ghisi (bach, cage, dada – [https://www.bachproject.net/dl/\)](https://www.bachproject.net/dl/), un'altra libreria per Max/MSP, ovvero RTC-lib di Karlheinz Essi [\(https://www.essl.at/works/rtc.html\)](https://www.essl.at/works/rtc.html). Ci fermiamo qui, tuttavia l'elenco potrebbe essere più esteso.

progressivamente introdotto nel corso dell'analisi di un brano, Opusmodus restituisce i risultati analitici che saranno poi oggetto di esame ed interpretazione da parte dell'analista. L'esecuzione meccanica da parte del *software* di calcoli talvolta anche onerosi alleggerisce l'utente da questo compito e gli permette di concentrarsi direttamente sui risultati delle osservazioni.

Nella prosecuzione di questo scritto si illustreranno alcuni esempi relativi all'analisi statistica e all'analisi motivica, seguiti poi da una piccola dimostrazione applicativa. Nel libro in preparazione cui facciamo riferimento, oltre alle due metodologie appena menzionate, dopo alcuni concetti generali sull'analisi musicale, la segmentazione e l'introduzione dei dati in Opusmodus, sono contemplate le metodologie relative alla teoria funzionale dell'armonia, all'analisi neo-riemanniana, insiemistica, dodecafonica, modale (Messiaen), il tutto attraverso l'uso delle funzioni di Opusmodus. In conclusione, troviamo due analisi assistite dal computer, condotte con le metodologie descritte precedentemente: il primo tempo del Quartetto *Le Dissonanze* di W.A. Mozart, e *Duet*, un piccolo brano pianistico di Milton Babbitt.

| $\bullet\bullet\bullet$                                                                  | Codice_libro                                                                                                    |                                       |  |  |  |  |
|------------------------------------------------------------------------------------------|----------------------------------------------------------------------------------------------------|---------------------------------------|--|--|--|--|
| $\odot$ $\odot$ $\odot$ $\odot$ $\odot$ $\odot$<br>$\checkmark$                          | $\equiv$ $\langle \rangle$ (analisi_della_musica_dodecafonica.opmo                                                                                        | f ×                                   |  |  |  |  |
| Q Search                                                                                 | 2 (twelve-tone-matrix '(4 5 7 1 6 3 8 2 11 0 9 10))                                                                                                    |                                       |  |  |  |  |
| c. analisi_della_musica_dodecafon                                                        | 3                                                                                                    |                                       |  |  |  |  |
| 4. Analisi_insiemistica.opmo                                                             | 4 (setf serie '(4 5 7 1 6 3 8 2 11 0 9 10))<br>5                                                                                                    |                                       |  |  |  |  |
| Analisi_modale_Messiaen.opmo<br>О.<br>Analisi_motivica.opmo<br>$\bullet$                 | 6 (get-form-set serie 'I0 :type :pitch)                                                                                                    |                                       |  |  |  |  |
| Analisi_statistica.opmo<br>0                                                             | $\overline{7}$<br>8 (get-form-set serie '(p0 p11 p9 p3 p10 p1 p8 p2 p5 p4 p7 p6) :type :pitch)                                                            |                                       |  |  |  |  |
| Bach, mid                                                                                | 9                                                                                                    |                                       |  |  |  |  |
| Nozioni_preliminari.opmo<br>0                                                            | 10 (setf v1 '(w e4 f4 q4 cs4 fs4 eb4 qs4 d4 b4 c4 a4 bb4))<br>11<br>12 (setf v2 '(w eb4 e4 fs4 c4 f4 d4 q4 cs4 bb4 b4 qs4 a4))                            |                                       |  |  |  |  |
| OM.mid                                                                                   |                                                                                                    |                                       |  |  |  |  |
| OM.midi<br>Teoria_funzionale_dell'armonia.o<br>G.                                        | 13<br>14 (setf v3 '(w cs4 d4 e4 bb4 eb4 c4 f4 b4 qs4 a4 fs4 q4))                                                                                          |                                       |  |  |  |  |
| C. Teoria_neo_riemanniana.opmo                                                           |                                                                                                    |                                       |  |  |  |  |
| Un_esempio_di_analisi_Babbitt.c                                                          | Listener<br>$2$ OM 1 > twelve-tone-matrix                                                                                                    | $($ $\times$ $\Box$ $\Box$ $\Box$ $R$ |  |  |  |  |
| C. Un_esempio_di_analisi_Mozart.c<br>3 Original Prime Order: (4 5 7 1 6 3 8 2 11 0 9 10) |                                                                                                    |                                       |  |  |  |  |
| wk_2_2.mid                                                                               | 4 Pitch: (e4 f4 g4 cs4 fs4 eb4 gs4 d4 b4 c4 a4 bb4)<br>5                                                                                                  |                                       |  |  |  |  |
| wk_2_5.MID                                                                               | 6<br>т<br>$\overline{7}$                                                                                                    |                                       |  |  |  |  |
|                                                                                          | 8<br>0 1 3 9 2 11 4 10 7 8 5 6                                                                                                    |                                       |  |  |  |  |
|                                                                                          | 9<br>10<br>0<br>2 11<br>9 10<br>5<br>6<br>з<br>8                                                                                                    |                                       |  |  |  |  |
|                                                                                          | 11<br>11<br>2<br>1 10<br>ø<br>5<br>7<br>8<br>9<br>Δ                                                                                                    |                                       |  |  |  |  |
|                                                                                          | 12<br>9<br>ø<br>511<br>1<br>2<br>10<br>3<br>- 8<br>7<br>9<br>6<br>13<br>з<br>5<br>9<br>6<br>11<br>2<br>8<br>10<br>Δ                                       |                                       |  |  |  |  |
|                                                                                          | 14<br>10<br>з<br>11<br>1<br>6<br>8<br>2<br>5<br>4<br>ø<br>9 10<br>7<br>15 <sub>1</sub><br>P<br>1<br>R<br>8<br>2<br>з<br>11<br>6<br>7<br>9<br>0<br>10<br>4 |                                       |  |  |  |  |
|                                                                                          | 16<br>8<br>з<br>9<br>2 1 1<br>6<br>1<br>4 10<br>7<br>8<br>5                                                                                               |                                       |  |  |  |  |
|                                                                                          | 17<br>2<br>з<br>8<br>5<br>10<br>ø<br>4<br>11<br>18<br>5<br>6<br>11<br>8<br>9 10<br>0<br>3<br>1<br>7<br>4<br>5                                             |                                       |  |  |  |  |
|                                                                                          | 19<br>4<br>5 10<br>8<br>9<br>-11<br>-7<br>2<br>з<br>ø<br>20<br>7<br>з<br>5                                                                                |                                       |  |  |  |  |
|                                                                                          | 8<br>11<br>2<br>1 10<br>6<br>0<br>9<br>4<br>21<br>10 11 1 7<br>Ø<br>9<br>$\overline{2}$<br>8<br>- 5<br>6<br>6<br>3<br>$\boldsymbol{4}$                    |                                       |  |  |  |  |
|                                                                                          | 22<br><b>RI</b><br>23                                                                                                    |                                       |  |  |  |  |
|                                                                                          | $24$ nil                                                                                                    |                                       |  |  |  |  |
|                                                                                          | 25<br>$26$ OM $2 >$                                                                                                    |                                       |  |  |  |  |
|                                                                                          |                                                                                                    |                                       |  |  |  |  |
|                                                                                          |                                                                                                    |                                       |  |  |  |  |
|                                                                                          |                                                                                                    |                                       |  |  |  |  |

Figura 1: l'interfaccia principale di Opusmodus.

## **Analisi statistica**

<span id="page-2-1"></span>La natura automatica dell'elaboratore elettronico ha comportato naturalmente l'utilizzo dell'analisi statistica come uno dei primi e privilegiati sistemi di indagine applicati alla musica.<sup>[5](#page-2-0)</sup> In sostanza questa metodologia analitica enumera i vari elementi presenti in partitura, e permette di arrivare ad alcune deduzioni interpretando i dati risultanti dal conteggio. Se un calcolo asettico di quanto esiste complessivamente in una partitura può essere di poca utilità, applicando questa metodologia a brani differenti o a diverse sezioni di uno stesso brano, si ricavano differenze talvolta anche molto sottili, ma significative, ottenendo uno strumento comparativo molto potente.

In Opusmodus abbiamo un insieme definito di strumenti statistico-analitici, in primo luogo le funzioni raggruppate sotto la voce Analysis/Sequence, cui si possono aggiungere gli strumenti di Structure/Density e Utilities/Count.<sup>[6](#page-2-2)</sup> Sotto il primo gruppo di funzioni annoveriamo:

- <span id="page-2-3"></span>element-analysis, che restituisce dati e valori ricavati da una determinata sequenza
- recurring-analysis, per la ricerca delle ricorrenze
- statistic-analysis, che restituisce un grafico da un determinato tipo di analisi statistica su certi elementi della sequenza esaminata
- <span id="page-2-5"></span> variant-analysis, che cerca un motivo specificato all'interno della sequenza, con tutte le sue varianti; di quest'ultima funzione parleremo più diffusamente quando affronteremo l'analisi motivico-tematica

Per saggiare le funzioni sopra elencate prendiamo il Soggetto dall'*Offerta musicale*, che avremo preventivamente introdotto in Opusmodus in forma leggibile dal programma,<sup>[7](#page-2-4)</sup> che riportiamo di seguito, per comodità di lettura:

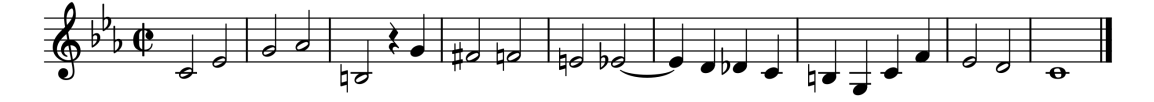

Figura 2: il Soggetto dell'*Offerta musicale* di Bach.

<span id="page-2-2"></span>[6](#page-2-3) Ci stiamo riferendo a quanto troviamo nella finestra "Assistant" dell'interfaccia di Opusmodus.

<span id="page-2-0"></span>[<sup>5</sup>](#page-2-1) Ian Bent riporta due letture relative all'analisi statistica, nel suo testo per l'analisi della musica (Ian Bent, *Analisi musicale*, EDT, Torino 1992, pp. 250-274). Un altro esempio lo troviamo in Knud Jeppesen, *The Style of Palestrina and the Dissonance*, Dover, New York, 1970. In italiano sono disponibili due opere di Ghezzi, ovvero Emilio Ghezzi, *Le Cantiones duarum vocum di Orlando di Lasso: una ricerca per la didattica*, Guerini Studio, Milano, 1991, e *IDEM*, *L'uso degli strumenti nelle Sinfonie di Mozart*, Conservatorio Boito di Parma, I Quaderni del Boito onine, n. 2 (Parma, 2021), Internet: [https://www.conservatorio.pr.it/wp-content/uploads/2021/10/ConsBoito-QuaderniBoito-A4-](https://www.conservatorio.pr.it/wp-content/uploads/2021/10/ConsBoito-QuaderniBoito-A4-%20210920.pdf)  [210920.pdf.](https://www.conservatorio.pr.it/wp-content/uploads/2021/10/ConsBoito-QuaderniBoito-A4-%20210920.pdf) Dello scrivente è possibile consultare Fabio De Sanctis De Benedictis, *Libertà e struttura nel Webern pre-seriale: analisi parametrica delle Sechs Bagatellen op. 9*, in «*Sonus»*, Anno 2° Numero 3, pp. 78-92, Potenza, 1990.

<span id="page-2-4"></span>[<sup>7</sup>](#page-2-5) Rimandiamo al testo in preparazione per una disamina dettagliata e critica sull'introduzione dei dati in una forma leggibile dal programma.

<span id="page-3-1"></span>Per l'analisi è necessario fissare preliminarmente il nostro materiale come una costante, con la funzione:[8](#page-3-0)

(setf OM '((h c4 f eb4) (h g4 ab4) (h. b3 q g4) (h fs4 f4) (h e4 eb4 tie) (q eb4 d4 db4 c4) (q b3 g3 c4 f4) (h eb4 d4) (w c4)))

<span id="page-3-5"></span><span id="page-3-3"></span>che imposta "OM"[9](#page-3-2) come costante, in sostanza la traduzione in codice OMN della partitura presa in esame, cui riferirci nel corso delle nostre analisi.[10](#page-3-4) Con il comando:

(element-analysis OM :name 'analisi-statistica-OM)

possiamo effettuare l'analisi statistica completa del nostro breve frammento musicale, intitolandola "analisi-statistica-OM". Il risultato, piuttosto lungo, viene visualizzato nel *Listener*. Di seguito si riporta per esteso l'*output* dell'analisi, una parte alla volta, seguito dagli opportuni commenti.

element-analysis

-------------------------------------------------------------- Score: analisi-statistica-om Number of voices: 1 Number of bars: 9 Span: 9

--------------------------------------------------------------

La parte iniziale di element-analysis ci informa sul numero di voci, in questo caso una sola, e il numero di battute totali, ossia 9.

Length Values: (1/4 1/2 3/4 1)

Low: 1/4 High: 1

-------------------------------------------------------------- Values | Times | Percent | Duration | Span Percent

|  |          | Values   Times   Percent   Duration   Span Percent |          |         |
|--|----------|----------------------------------------------------|----------|---------|
|  |          |                                                    |          |         |
|  | $1/2$ 10 |                                                    | 50.0 5.0 | 55.5556 |
|  | $1/4$ 8  |                                                    | 40.0 2.0 | 22.2222 |

<span id="page-3-0"></span>[<sup>8</sup>](#page-3-1) Per una comprensione del linguaggio OMN di Opusmodus, rappresentativo della notazione musicale, rimandiamo a quanto descritto in questa pagina web[: https://opusmodus.com/forums/omn-the-language/.](https://opusmodus.com/forums/omn-the-language/)

<span id="page-3-2"></span>[<sup>9</sup>](#page-3-3) OM, ossia *Offerta Musicale*. Solo per caso coincidente come abbreviazione con Opusmodus…

<span id="page-3-4"></span>[<sup>10</sup>](#page-3-5) Ad esempio, giusto per una breve illustrazione, il codice (h c4 f eb4) indica la prima battuta, con h che imposta il valore di minima ("*half*"), c4 la prima nota, con dinamica f, eb4 la seconda nota, sempre con la stessa immutata dinamica.

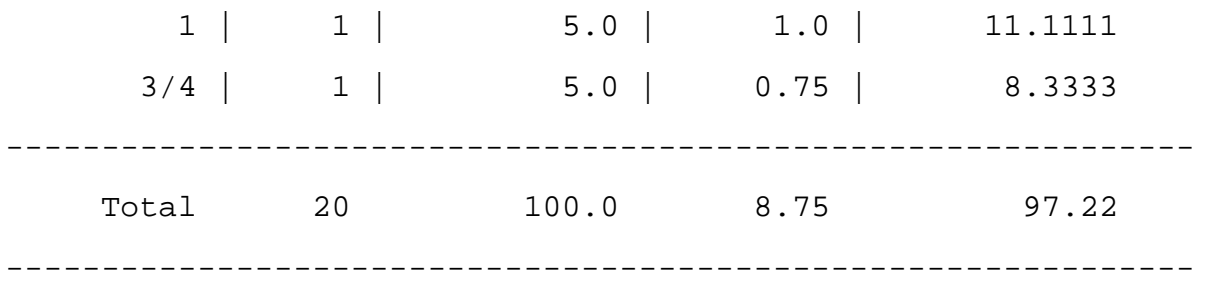

In questa parte in intestazione abbiamo l'elenco dei valori ritmici presenti, ovvero semiminima, minima, minima puntata e semibreve, e il valore minimo e massimo, ossia semiminima e semibreve. La tabella mostra i valori ritmici, il numero di occorrenze per ognuno di essi, la percentuale delle occorrenze totali per figura ritmica, nonché la durata complessiva delle figure dello stesso tipo, con relativa percentuale rispetto alla durata totale del brano. Un dato che a prima vista appare interessante è il valore medio della minima, che occupa esattamente la metà della durata complessiva, contrassegnando quindi l'andamento ritmico principale.

Length Rest Values: (-1/4)

Low:  $-1/4$  High:  $-1/4$ 

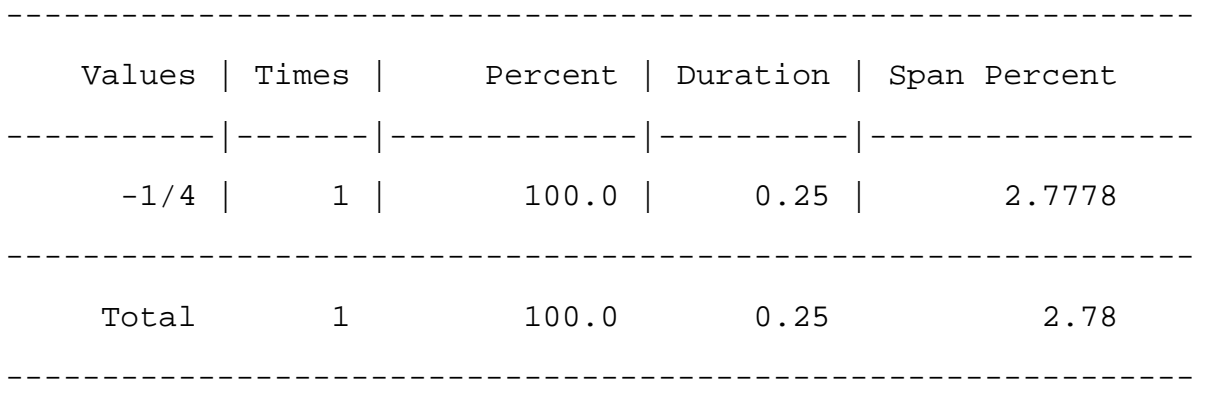

All'inizio della tabella precedente sono elencati i valori di pausa presenti nella musica analizzata, nell'esempio considerato equivalenti ad un'unica pausa di semiminima. Si noti come con il suo Span Percent di 2.78 si arrivi, sommando lo Span Percent complessivo delle figure ritmiche, ossia il precedente 97.22, al 100%, corrispondente alla durata complessiva. In questo modo è possibile rilevare anche il rapporto statistico tra la durata complesiva del suono e del silenzio.

Pitch Values: (g3 b3 c4 cs4 d4 eb4 e4 f4 fs4 g4 gs4)

Low: g3 High: gs4

--------------------------------------------------------------

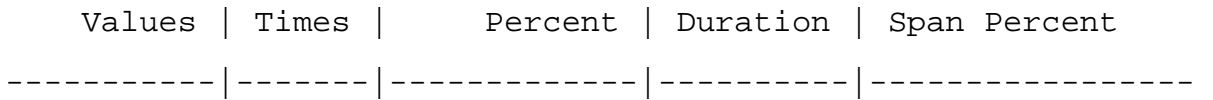

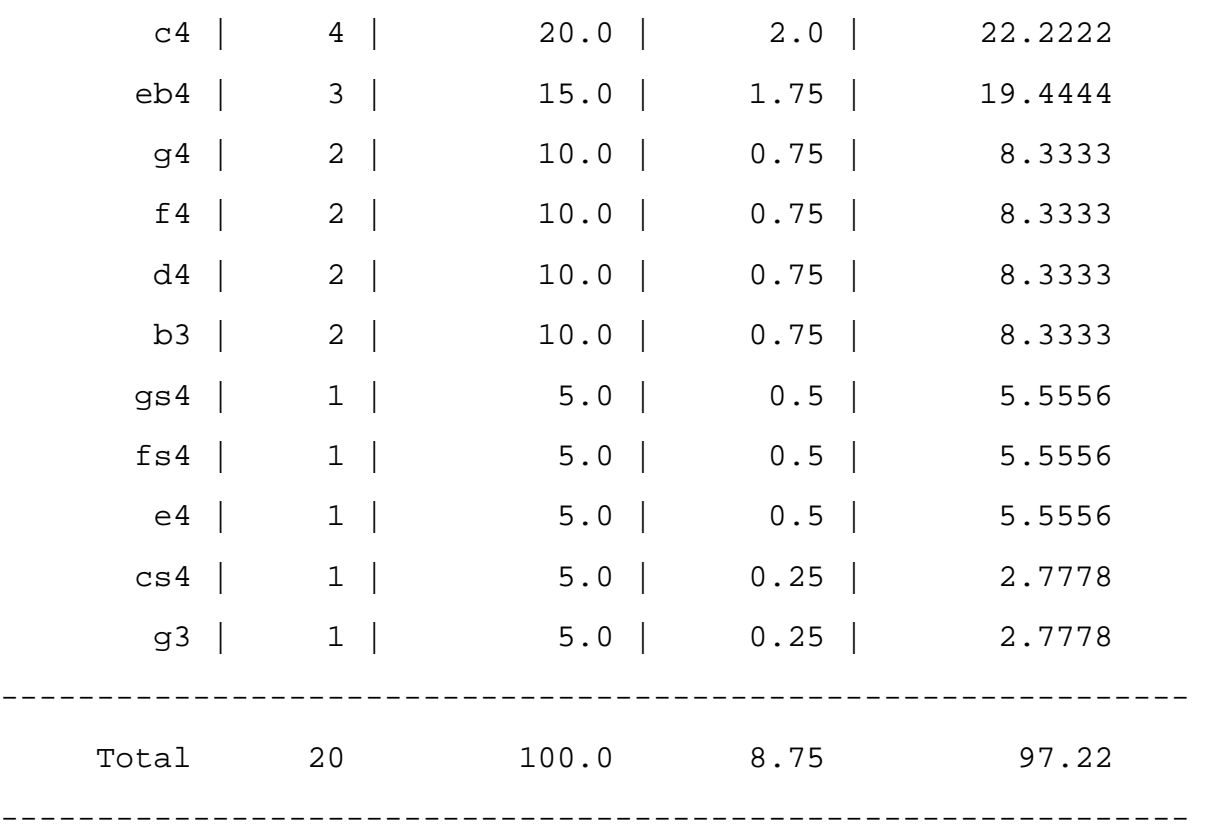

Qui abbiamo la statistica delle note assolute, in ordine discendente, come consueto. Il lettore adesso sarà in grado di leggere autonomamente la tabella. Si osservi come le altezze più diffuse siano la fondamentale e la terza dell'accordo di Tonica minore, ovvero la Mediante della scala. I dati iniziali ci danno informazioni sull'estensione totale nel registro, la "larghezza di banda" di questa melodia.

```
Interval Values: (1 2 3 4 5 8 9)
```
Low: 1 High: 9

--------------------------------------------------------------

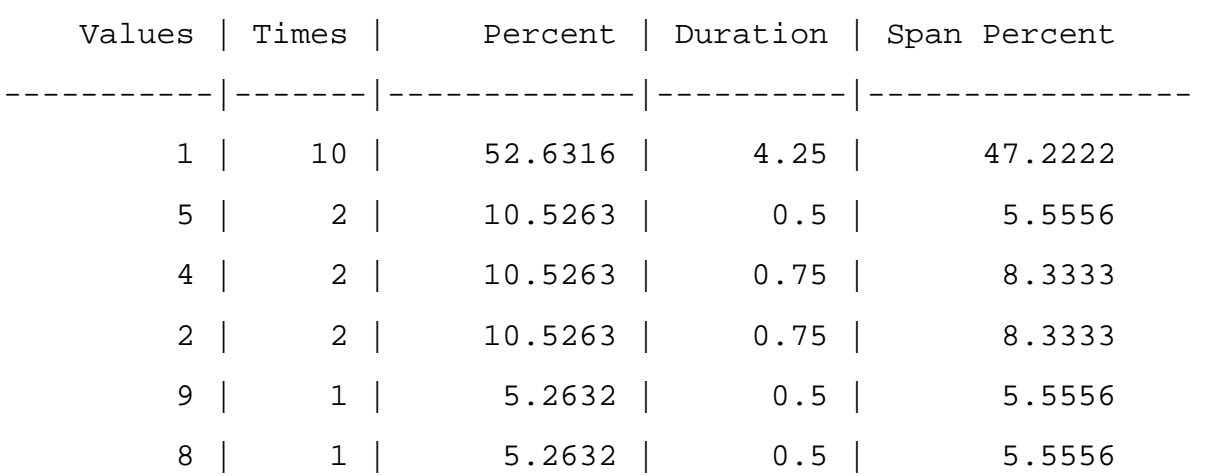

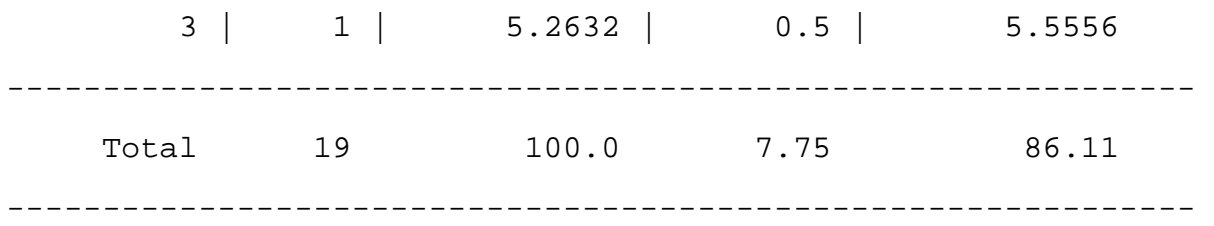

Questa tabella riguarda gli intervalli. Il più diffuso è il semitono, in contrasto con l'affermazione tonale data dalla massima frequenza di Tonica e Mediante.

Velocity Values: (0.63) Low: 0.63 High: 0.63 -------------------------------------------------------------- Values | Times | Percent | Duration | Span Percent -----------|-------|-------------|----------|----------------- 0.63 | 20 | 100.0 | 8.75 | 97.2222 -------------------------------------------------------------- Total 20 100.0 8.75 97.22 -------------------------------------------------------------- Articulation Values: none  $-$ 

Gli ultimi dati riguardano la dinamica, desunta dalla velocità MIDI dei dati di ingresso, ed eventuali valori di articolazione timbrica. Entrambi questi parametri sono irrilevanti nel caso preso in considerazione, addirittura nulli per quanto riguarda il parametro timbrico.

Anche in un esempio così breve possiamo interpretare i risultati statistici e inferire alcune caratteristiche musicali:

- i valori ritmici più diffusi, con una differenza di due sole occorrenze tra loro, sono la minima e la semiminima, che caratterizzano l'incedere ritmico complessivo del brano. In particolare, le minime rappresentano totalmente l'esatta metà della durata complessiva
- l'estensione complessiva si situa nell'ambito di una nona minore, praticamente poco più di un'ottava, estensione adattabile ad un registro vocale, corrispondente in modo approssimativo ad un Contralto in una tessitura un po' grave, o un Tenore in una un po' acuta
- il numero totale di altezze diverse utilizzate è 10, quasi il totale delle dodici altezze, il che depone per la caratteristica cromatica di questo breve frammento; a fronte quindi di una

posatezza ritmica desunta dalla presenza in maggioranza delle minime, appare invece una superficie melodica più dinamica, contrassegnata appunto dalla caratteristica cromatica

- le altezze che occorrono più volte sono il Do e il Mi*b*, che caratterizzano l'accordo e la funzione di Tonica minore. La loro durata complessiva rappresenta il 41.66% della durata complessiva, quasi la metà, e sembrano controbilanciare quindi l'aspetto cromatico messo precedentemente in evidenza, ponendosi in rapporto dialettico con esso
- l'aspetto intervallare appare intrigante: sono utilizzati tutti gli intervalli sino alla sesta maggiore compresa, 9 semitoni – in realtà qui presente come settima diminuita – esclusi il tritono e la quinta giusta. Si noti come l'intervallo assolutamente più frequente sia il semitono, attestando di nuovo il valore cromatico messo in evidenza poco prima

Già da queste ridotte osservazioni possiamo individuare in questo Soggetto due anime complementari: da un lato la posatezza ritmica e l'affermazione della tonalità, rappresentate rispettivamente dalla frequenza maggiore delle figure di minime e delle note di Tonica e Mediante della scala, in altri termini fondamentale e terza della triade di tonica minore; sul versante opposto l'aspetto intervallare, che conferisce grande varietà, e soprattutto la presenza diffusa del semitono che introduce un aspetto cromatico il quale, sebbene configurabile come una componente di superficie, fa da contraltare alla stabilità ritmica e tonale. Si noti infine come la maggior parte dei semitoni sia individuata nella discesa cromatica che dal Sol (cromaticamente posto sotto il La *b* precedente, culmine acuto della melodia) scende sino al Si, colmando il vuoto lasciato dal salto di settima diminuita discendente appena trascorso. Possiamo anche notare, spinti dalle osservazioni statistiche precedenti, che le nove battute si possono dividere in tre parti equivalenti, ognuna di tre misure, corrispondenti ad una affermazione tonale con posatezza ritmica nelle prime tre, la discesa cromatica nelle tre misure centrali, e la risoluzione cadenzale alla fine. Non entriamo in considerazioni di tipo simbolico sul numero tre presente tre volte, essendo troppo scarsi i dati analizzati per conclusioni di tipo più definitivo. Queste osservazioni, sebbene non desumibili direttamente dall'analisi statistica, sono tuttavia suscitate da essa, spingendoci a riconsiderare in partitura la distribuzione degli elementi evidenziati dall'analisi, traendo conclusioni che possono essere ad esempio utili per l'interpretazione strumentale di questo Soggetto.

## **Analisi motivica**

<span id="page-7-1"></span>L'analisi motivica<sup>[11](#page-7-0)</sup> si può svolgere subito dopo la segmentazione e in stretta correlazione con essa: una volta individuate le parti differenti dell'opera presa in esame, si considerano i motivi principali

<span id="page-7-0"></span>[<sup>11</sup>](#page-7-1) L'analisi motivica è nota comunemente anche come analisi tematica. Tuttavia, sarebbe opportuno fare una distinzione tra i due termini: motivo e tema. Quest'ultimo andrebbe utilizzato quando il contesto formale di riferimento è riconducibile alla Sonata nelle sue varie articolazioni, quindi sia che si parli di un brano per strumento solo, sia che ci troviamo davanti ad una Sinfonia, a un Quartetto o a un Concerto, e via dicendo. Negli altri casi sarebbe più idoneo utilizzare il termine motivo.

di ciascuna parte, contrassegnandoli con simboli, generalmente lettere. Quando il motivo si ripresenta identico sarà individuato dalla stessa lettera, se variato in qualche modo potrà avere un apostrofo, o più di uno, oppure un numero, che progressivamente indicheranno il tipo di variazione intervenuta. Ad esempio potremo avere A ... A' ... A'' ... ecc. oppure A ... A1 ... A2 ... ecc. Qualora le variazioni siano quai sempre di un determinato tipo – tipicamente ciò può accadere in un tessuto contrappuntistico – e preferibilmente in numero limitato per evitare eccedenza di notazione analitica, allora potremo avere ad esempio A … A inv. .. A retr. … ecc., o altre abbreviazioni, dove 'inv.' indicherà l'inversione del motivo, 'retr.' il retrogrado, e similmente per altre caratteristiche. La successione complessiva dei simboli, ossia dei motivi, darà informazioni sulla forma del brano preso in esame. Sotto questo aspetto l'analisi tematico/motivica e l'analisi morfologica appaiono quindi strettamente interconnesse. Le variazioni cui i motivi possono essere soggetti sono le più varie, e ne possiamo trovare di molte specie, come accade ad esempio, ma non solo, in Beethoven e Brahms, e come sarà più tardi in Schönberg. Si deve non a caso ad un suo allievo, Rudolph Réti, un testo fondamentale per l'analisi motivica.[12](#page-8-0) Réti sotto alcuni aspetti volge in direzione analitica quello che il suo maestro illustra, per lo sviluppo tematico di un materiale di base, in ambito compositivo.<sup>[13](#page-8-2)</sup> I modi di variare un motivo, ovvero di ricostruire relazioni e affinità tra motivi apparentemente differenti, possono consistere ad esempio in:

- <span id="page-8-3"></span><span id="page-8-1"></span>• retrogradazione
- inversione
- inversione del retrogrado
- conservazione del profilo melodico, ma non intervallare
- retrogradazione del profilo melodico, ma non intervallare
- inversione del profilo melodico, ma non intervallare
- inversione retrograda del profilo melodico, ma non intervallare
- aumentazione o diminuzione, regolare o irregolare, dei valori ritmici
- arricchimento melodico (fioritura)
- riduzione melodica (il contrario del metodo precedente)
- combinazioni in serie di processi diversi

<span id="page-8-0"></span>[<sup>12</sup>](#page-8-1) Rudolph Réti, *The Thematic Process in Music*, Faber & Faber, London, 1961. Questo testo ha avuto anche alcune contestazioni, non tanto in merito al metodo, quanto alla sua applicazione troppo estensiva da parte dell'autore, ma non è questa la sede per accennare a questa discussione.

<span id="page-8-2"></span>[<sup>13</sup>](#page-8-3) Arnold Schönberg, *Elementi di composizione musicale*, Edizioni Suvini Zerboni, Milano, 1969. Ancora una volta troviamo un esempio di reversibilità di analisi e composizione.

Le funzioni idonee all'analisi motivico-tematica in Opusmodus sono principalmente variantanalysis e recurring-analysis. La prima funzione cerca un motivo all'interno di una sequenza, è quindi la funzione più adatta per l'analisi motivica condotta dall'utente. La seconda funzione cerca autonomamente le successioni più ricorrenti di *n* elementi consecutivi e restituisce anche la sequenza ricorrente più estesa. Per illustrare il funzionamento dell'analisi motivica in Opusmodus prendiamo come esempio la Fuga numero due dal secondo volume del *Clavicembalo ben temperato*, in Do minore. In figura 3 riportiamo la partitura da un'edizione di pubblico dominio, con le voci già distinte e distribuite individualmente in partitura.<sup>[14](#page-9-0)</sup>

<span id="page-9-1"></span>

| <b>Fugue II</b><br>in 4 voices<br><b>BWV 871</b><br>$\frac{2}{3}$<br>انتالانوابا المال<br> قریبا آباد است<br>$ \mathcal{P}_{\mathsf{P}} $ e                                               | ⊯™⊓ ) un⊡⊓r<br>ا س∩دد من اقتل ند بند من س<br>القنفات فالتقل لتنشأ المتناقلة المتناوح                                                                                                    | آ\$ان نور انتقال المتعاشق المناسبة<br>اللے والی اس میں اس<br>profected the control of the<br>$\mathcal{P}_{\mathcal{V}_1}$                                                                                                    |
|----------------------------------------------------------------------------------------------------|----------------------------------------------------------------------------------------------------|----------------------------------------------------------------------------------------------------|
| が万月」 」   〇<br>التخفاء المسار<br>$\frac{1}{2}$<br>्राज्ञा र<br>- 1 1 1<br>المستعمل المستعمل المرادي والمناوئ فسألفظ فطفأ                                                                   | <b>┇ᢤᢢᠵᠫᠯᢕᠸᡵᡏᡀ᠂ᢢᢕᢕᢕᢕᠾᢧᠾᡵᡏᡏᡵ</b><br>لتلفظ المفطول التكريب المراد المراكبة<br>حبحبوس كالمراتي لاس لاس                                                                                                    | ال <i>أولى من المركز المنطقة تتعمل المركز المركزة من ال</i> مركز المركز<br>ות התנתן ח   המתרון התו<br>$\gamma$ , $\gamma$ 111 11 $\frac{1}{2}$ $\frac{1}{2}$ $\frac{1}{2}$ $\frac{1}{2}$ $\frac{1}{2}$ $\frac{1}{2}$                                                                                  |
| الأم <b>نىشا نىن بىن بى</b> ن ئىن<br>16.<br>التقريمي ومحالي المرمات<br>$\mathbb{P}_{\mathbb{N}}$ l'' $\mathbb{P}_{\mathbb{N}}$ l'' $\mathbb{P}_{\mathbb{N}}$ l' $\mathbb{P}_{\mathbb{N}}$ | أأهلك والمسارك تسقا تقذيح فتقتا أيقين واستأتأ<br>$\frac{2}{9}$ , , , , ,<br>$\mathcal{P}_{11}$ ) $\rightarrow$ 1                                                                                            | بمدار بعدا نهوا فلتارين النوار<br>اند تر نشاند دهن با نند <sup>نقه</sup> بها<br>$ 2\psi_1 ^2$ , $ 0, 1 $ , $ 1, 1 $ , $ 0, 1 $ , $ 1, 1 $ , $ 0, 1 $<br>$\left[2\right]\sqrt{1}$ , $\sqrt{1}$ , $\sqrt{1}$<br>$\lambda$ , $\lambda$<br>$\rightarrow$ $\rightarrow$                                    |
| 納った」 しょう ロー<br>MARTALE TRANT<br>واحتملت السائل<br>$\Box$<br>$\mathbb{P}_{\mathbb{N}}$ , $\mathbb{P}_{\mathbb{N}}$<br>No rights reserved.                                                  | الأ <sup>بل</sup> ا العامل الثاني الى التوليا التي التي توليا التي التي التي التي توليا التي التي التي توليا ال<br>K* <del>பட்டத்து</del> ியா எ<br>  <sub>ئابا</sub> تىنا ئىنىدىن تىن بى تى <sup>ب</sup> ەي | ין זי זיטוין זיטויקלקטאן<br>$ \psi_{ij}$ in the Light of $\sim$<br>→ マネート<br>$7 \text{ J}_{18}$<br>$\mathbb{P} \mathbb{N}$ is in the set of $\vert x \vert \to \vert y \vert^{\mathrm{eff}} \to \vert \bar{y} \vert^{\mathrm{eff}}$<br>ءِ ال <sup>م</sup> ثلة (مثل المراتين ل <sup>4</sup> المرات الم |

Figura 3: Fuga in Do minore dal secondo volume del *Clavicembalo ben temperato* di Bach.

Diamo per scontato che con l'istruzione setf siano già state definite come costanti le sequenze notali delle differenti voci, denominandole rispettivamente sopr-2-2, contr-2-2, ten-2-2, basso-2-2. Le istruzioni:

```
(variant-analysis '(g4 eb4 f4 g4) sopr-2-2 :name "analisi-soprano") 
(variant-analysis '(g4 eb4 f4 g4) contr-2-2 :name "analisi-
contralto") 
(variant-analysis '(g4 eb4 f4 g4) ten-2-2 :name "analisi-tenore") 
(variant-analysis '(g4 eb4 f4 g4) basso-2-2 :name "analisi-basso")
```
<span id="page-9-0"></span>[<sup>14</sup>](#page-9-1) Editore: Kyle Rother, 2017. La partitura è scaricabile da questo indirizzo: [https://imslp.org/wiki/Prelude\\_and\\_Fugue\\_in\\_C\\_minor,\\_BWV\\_871\\_\(Bach,\\_Johann\\_Sebastian\)](https://imslp.org/wiki/Prelude_and_Fugue_in_C_minor,_BWV_871_(Bach,_Johann_Sebastian).

```
cercano la testa del Soggetto nelle differenti voci. In ordine restituiscono quanto segue:
variant-analysis 
-------------------------------------------------------------- 
Score: analisi-soprano 
Pitches: (g4 eb4 f4 g4) 
-------------------------------------------------------------- 
P: 3 (((8 3/16) (g5 eb5 f5 g5)) ((14 1/8) (g5 eb5 f5 g5)) ((24 
7/8) (c5 ab4 bb4 c5))) 
R: 0 
I: 0 
RI: 0 
-------------------------------------------------------------- 
variant-analysis 
-------------------------------------------------------------- 
Score: analisi-contralto 
Pitches: (g4 eb4 f4 g4) 
-------------------------------------------------------------- 
P: 2 (((1 1/8) (g4 eb4 f4 g4)) ((23 5/8) (g4 eb4 f4 g4))) 
R: 1 (((10 7/8) (b3 a3 g3 b3))) 
I: 0 
RI: 0 
-------------------------------------------------------------- 
variant-analysis 
-------------------------------------------------------------- 
Score: analisi-tenore 
Pitches: (g4 eb4 f4 g4) 
--------------------------------------------------------------
```

```
P: 3 (((4 1/8) (g3 eb3 f3 g3)) ((14 1/4) (g4 eb4 f4 g4)) ((25 5/8) 
(c4 ab3 bb3 c4))) 
R: 0 
I: 0 
RI: 1 (((16 1/8) (eb4 f4 g4 eb4))) 
-------------------------------------------------------------- 
variant-analysis 
            -------------------------------------------------------------- 
Score: analisi-basso 
Pitches: (g4 eb4 f4 g4) 
                        -------------------------------------------------------------- 
P: 2 (((11 5/8) (c3 ab2 bb2 c3)) ((19 1/4) (g3 eb3 f3 g3))) 
R: 1 ((10 5/8) (c3 bb2 ab2 c3))I: 0 
RI: 0
```
P:, R:, I:, RI: rappresentano le quattro forme canoniche del motivo, ossia la forma principale, il suo retrogrado, l'inverso e il retrogrado inverso. Segue poi il numero totale di occorrenze e una lista in cui abbiamo la battuta di ogni singola occorrenza, il punto in cui troviamo l'elemento indagato e le note con le quali ogni esemplare si manifesta. Il punto della battuta viene indicato riportando l'*offset*, ovvero lo spostamento dall'inizio della battuta indicato convenzionalmente come zero. Ad esempio, la prima occorrenza del Soggetto al Soprano viene indicata con ((8 3/16) (g5 eb5 f5 g5)) il che significa che la troviamo all'ottava battuta con uno spostamento di 3/16. contando il primo sedicesimo della battuta come punto zero, 3/16 viene ad indicare il quarto sedicesimo della misura, che è esattamente il punto in cui il motivo inizia.

--------------------------------------------------------------

Possiamo fare alcune osservazioni:

 la voce più acuta presenta la testa del Soggetto solamente in forma principale, probabilmente perché, in quanto melodia, è una delle voci più in evidenza; si noti come, colpa nostra, non è stata inclusa l'occorrenza alle misure 16-17, poiché qui il Fa *#* conferisce un profilo intervallare diverso da quello ricercato; nelle future indagini sarà allora opportuno indagare

anche eventuali mutazioni intervallari, in modo da avere un risultato più completo, oppure partire dalla struttura ritmica del motivo oggetto della nostra ricerca

- le voci di Contralto e Basso presentano entrambe una forma retrograda alle battute 10-11, in imitazione e in semicrome, apparentemente tratti secondari, ma ugualmente derivati dalla testa del Soggetto
- l'occorrenza retrograda inversa del Tenore alla battuta 16, sebbene materialmente derivabile dalla testa del Soggetto, probabilmente nasce dalla condotta delle voci, in quanto appare isolata e il contesto complessivo sembra dissentire da una eventuale funzione mitativa

Per completezza conviene effettuare l'indagine anche sulla Risposta tonale, quindi con la mutazione melodica presente all'inizio. A tale scopo possiamo digitare le seguenti istruzioni:

```
(variant-analysis '(c4 bb3 c4 d4) sopr-2-2 :name "analisi-soprano-
risp") 
(variant-analysis '(c4 bb3 c4 d4) contr-2-2 :name "analisi-
contralto-risp") 
(variant-analysis '(c4 bb3 c4 d4) ten-2-2 :name "analisi-tenore-
risp") 
(variant-analysis '(c4 bb3 c4 d4) basso-2-2 :name "analisi-basso-
risp") 
che restituiranno in ordine:
variant-analysis 
   -------------------------------------------------------------- 
Score: analisi-soprano-risp 
Pitches: (c4 bb3 c4 d4) 
  -------------------------------------------------------------- 
P: 2 (((2 1/8) (c5 bb4 c5 d5)) ((5 1/4) (c5 bb4 c5 d5))) 
R: 0 
I: 0 
RI: 0 
    --------------------------------------------------------------
```
variant-analysis

```
-------------------------------------------------------------- 
Score: analisi-contralto-risp 
Pitches: (c4 bb3 c4 d4) 
-------------------------------------------------------------- 
P: 2 (((16 1/8) (c5 bb4 c5 d5)) ((26 1/8) (eb4 db4 eb4 f4))) 
R: 1 ((21 3/4) (q4 f4 e b4 f4))I: 1 (((18 15/16) (f4 g4 f4 eb4))) 
RI: 1 (((26 1/4) (db4 eb4 f4 eb4))) 
-------------------------------------------------------------- 
variant-analysis 
-------------------------------------------------------------- 
Score: analisi-tenore-risp 
Pitches: (c4 bb3 c4 d4) 
-------------------------------------------------------------- 
P: 0 
R: 1 (((18 13/16) (c4 bb3 ab3 bb3))) 
I: 1 ((22 5/8) (q3 a3 q3 f3))RI: 1 (((22 1/2) (f3 g3 a3 g3))) 
-------------------------------------------------------------- 
variant-analysis 
-------------------------------------------------------------- 
Score: analisi-basso-risp 
Pitches: (c4 bb3 c4 d4) 
-------------------------------------------------------------- 
P: 0 
R: 0
```
I: 0 RI: 0

--------------------------------------------------------------

L'indagine sulla testa della Risposta mette in evidenza alcune particolarità rispetto alla ricerca precedente:

- in primo luogo, Basso e Tenore non eseguono mai la Risposta, e questo dato potrebbe concordare con la caratteristica di maggiore "melodicità" attribuita a questa Fuga in seguito ad alcuni risultati di un'analisi statistica effettuata in precedenza, qui non riportata
- l'inizio del Divertimento di transizione tra la terza e la quarta fase tematica dell'Esposizione, a misura 5, prende avvio al Soprano con le stesse note della testa della Risposta, sebbene con valori ritmici molto diversi, e questo conferisce maggiore coerenza tematica all'insieme, e connota quel tratto di una caratteristica importante da considerare nell'interpretazione strumentale del brano<sup>[15](#page-14-0)</sup>
- <span id="page-14-1"></span> al Contralto sono presenti diverse forme derivate dalla principale, tutte però probabilmente derivanti dalla condotta delle parti, senza una vera e propria consistenza motivica
- lo stesso si può affermare per il Tenore, anche se musicalmente in questo caso la forma R: alle battute 18-19, poco prima dell'ingresso del Soggetto per aumentazione al Basso, potrebbe assumere un ruolo maggiormente tematico, o comunque più rilevante. In ogni caso la fondazione delle parti libere su intervalli desunti da quelli delle parti obbligate, anche se non immediatamente riconoscibili, conferisce al tutto una superiore coerenza tematica
- notevole l'assenza di ogni occorrenza al Basso, che forse si qualifica quindi maggiormente con un ruolo armonico piuttosto che contrappuntistico, se trascendiamo momentaneamente dalle due occorrenze del Soggetto messe in evidenza in precedenza; anche questa caratteristica sembra qualificare questa Fuga in senso melodico, quasi come un contrappunto a tre o due voci su un basso armonico

Prendiamo adesso in considerazione la seconda funzione menzionata all'inizio, ossia recurringanalysis. Essa consente di trovare le sequenze più ricorrenti e quelle più estese all'interno di una lista di dati. Può indagare differenti parametri musicali. I suoi argomenti di ingresso sono:

type: :length, :pitch, :interval, :velocity, :articulation e :values

<span id="page-14-0"></span>[<sup>15</sup>](#page-14-1) Da persona interessata alla composizione, chi scrive considera l'analisi musicale come uno strumento da affiancare alla composizione, e quindi guarda alle partiture con occhio strutturale, un po' meno come interprete strumentale, pur cantandole interiormente e nascendo, secondo il proprio *curriculum* di studi musicali, come violinista. Tuttavia non dobbiamo dimenticare che l'analisi musicale, come disciplina, è fondamentale anche per l'interpretazione di un brano allo strumento. Opusmodus si può rivelare quindi come un mezzo fondamentale di ausilio all'indagine analitica anche per l'interprete.

- sequence
- :size, ovvero il numero minimo di elementi consecutivi da considerare; l'impostazione predefinita è 2
- :name, il nome da assegnare all'elenco dei risultati

Con riferimento alle teste di Soggetto e Risposta, prendiamo in considerazione quattro elementi consecutivi, e osserviamo quanto degli *incipit* tematici permea il resto delle linee. Diamo quindi come istruzione:

(recurring-analysis :pitch sopr-2-2 :size 4)

Il risultato viene visualizzato dopo un po' di tempo, perché si tratta di calcoli abbastanza onerosi, prendendo in considerazione l'imbricazione di quattro elementi alla volta su tutte le note della voce, riportando poi la casistica più frequente. Si ricava quanto segue:

recurring-analysis -------------------------------------------------------------- Frequently recurring series: Found: 3 (c5 bb4 a4 bb4) Found: 3 (g5 c5 f5 eb5) Found: 3 (c5 f5 eb5 d5) Found: 3 (f5 eb5 d5 eb5) Found: 3 ( $bb4$  ab4 q4 ab4) Found: 3 (d5 c5 b4 c5) Found: 3 (c5 b4 c5 d5) Found: 3 (g5 c5 f5 eb5 d5) Found: 3 (c5 f5 eb5 d5 eb5) Found: 3 (g5 c5 f5 eb5 d5 eb5) Longest recurring series: Found: 2 (g4 g5 eb5 f5 g5 c5 f5 eb5 d5 eb5) --------------------------------------------------------------

Come osserviamo ricorrono molte cellule di quattro note. In particolare:

(c5 bb4 a4 bb4), (f5 eb5 d5 eb5), (bb4 ab4 g4 ab4) e (d5 c5 b4 c5) appaiono legati alla testa della Risposta per retrogradazione, mentre (c5 b4 c5 d5) ha lo stesso profilo della testa della Risposta, con le stesse note; plausibilmente può trattarsi di ripercussioni della Risposta.

L'istruzione seguente indaga la voce di Contralto:

```
(recurring-analysis :pitch contr-2-2 :size 4) 
e restituisce:
recurring-analysis 
-------------------------------------------------------------- 
Frequently recurring series: 
Found: 4 (f4 eb4 d4 eb4) 
Longest recurring series: 
Found: 2 (g4 eb4 f4 g4 c4 f4 eb4 d4) 
-In questo caso abbiamo la ricorrenza solo del profilo retrogrado della testa della Risposta.
Per il Tenore:
(recurring-analysis :pitch ten-2-2 :size 4) 
ci dà:
recurring-analysis 
-------------------------------------------------------------- 
Frequently recurring series: 
Found: 2 (eb4 d4 eb4 d4) 
Found: 2 (c4 f3 bb3 ab3) 
Found: 2 (f3 bb3 ab3 g3) 
Found: 2 (bb3 ab3 q3 ab3)
Found: 2 (c4 b3 c4 b3) 
Found: 2 (b3 c4 b3 c4) 
Found: 2 (c4 f3 bb3 ab3 g3)
```

```
Found: 2 (f3 bb3 ab3 g3 ab3) 
Found: 2 (c4 f3 bb3 ab3 g3 ab3) 
Longest recurring series: 
Found: 2 (c4 f3 bb3 ab3 g3 ab3) 
                                    -------------------------------------------------------------- 
(bb3 ab3 g3 ab3) corrisponde al profilo retrogrado della testa della Risposta.
Per il Basso avremo:
(recurring-analysis :pitch basso-2-2 :size 4) 
e il risultato:
recurring-analysis 
-------------------------------------------------------------- 
Frequently recurring series: 
Found: 2 (c3 b2 c3 d3) 
Found: 2 (b2 c3 d3 g2) 
Found: 2 (c3 d3 g2 c3) 
Found: 2 (d3 g2 c3 b2) 
Found: 2 (g2 c3 b2 a2) 
Found: 2 (c3 b2 a2 b2) 
Found: 2 (c3 f3 eb3 d3) 
Found: 2 (f3 eb3 d3 c3) 
Found: 2 (g3 ab3 g3 f3) 
Found: 2 (ab3 g3 f3 d4) 
Found: 2 (g3 f3 d4 g3) 
Found: 2 (f3 d4 g3 a3) 
Found: 2 (d4 g3 a3 b3)
```
Found: 2 (g3 a3 b3 c4)

Found: 2 (c3 b2 c3 d3 g2) Found: 2 (b2 c3 d3 g2 c3) Found: 2 (c3 d3 g2 c3 b2) Found: 2 (d3 g2 c3 b2 a2) Found: 2 (g2 c3 b2 a2 b2) Found: 2 (g3 ab3 g3 f3 d4) Found: 2 (ab3 g3 f3 d4 g3) Found: 2 (g3 f3 d4 g3 a3) Found: 2 (f3 d4 g3 a3 b3) Found: 2 (d4 g3 a3 b3 c4) Found: 2 (c3 b2 c3 d3 g2 c3) Found: 2 (b2 c3 d3 g2 c3 b2) Found: 2 (c3 d3 g2 c3 b2 a2) Found: 2 (d3 g2 c3 b2 a2 b2) Found: 2 (g3 ab3 g3 f3 d4 g3) Found: 2 (ab3 g3 f3 d4 g3 a3) Found: 2 (g3 f3 d4 g3 a3 b3) Found: 2 (f3 d4 g3 a3 b3 c4) Found: 2 (c3 b2 c3 d3 g2 c3 b2) Found: 2 (b2 c3 d3 g2 c3 b2 a2) Found: 2 (c3 d3 g2 c3 b2 a2 b2) Found: 2 (g3 ab3 g3 f3 d4 g3 a3) Found: 2 (ab3 g3 f3 d4 g3 a3 b3) Found: 2 (g3 f3 d4 g3 a3 b3 c4) Found: 2 (c3 b2 c3 d3 g2 c3 b2 a2) Found: 2 (b2 c3 d3 g2 c3 b2 a2 b2) Found: 2 (g3 ab3 g3 f3 d4 g3 a3 b3) Found: 2 (ab3 g3 f3 d4 g3 a3 b3 c4) Found: 2 (c3 b2 c3 d3 g2 c3 b2 a2 b2) Found: 2 (g3 ab3 g3 f3 d4 g3 a3 b3 c4)

Longest recurring series: Found: 2 (c3 b2 c3 d3 g2 c3 b2 a2 b2) Found: 2 (g3 ab3 g3 f3 d4 g3 a3 b3 c4) --------------------------------------------------------------

Qui troviamo tre occorrenze legate alla forma originale, al retrogrado e all'inverso della testa della Risposta, ovvero rispettivamente (c3 b2 c3 d3), (c3 b2 a2 b2) e (q3 ab3 q3 f3).

<span id="page-19-1"></span>Il fatto che ci siano molti legami con la testa della Risposta nel profilo delle voci complessive è dovuto all'andamento per grado. Si noti come il profilo retrogrado della testa della Risposta corrisponda ad uno dei gruppetti di quattro note più usati nella polifonia rinascimentale, trapassati poi nel Barocco.<sup>[16](#page-19-0)</sup> Si consideri inoltre che l'operazione trova le serie più ricorrenti, è probabile che anche tra le serie meno ricorrenti, tuttavia ugualmente significative, ma non riportate dalla funzione, ci siano elementi che convalidano ulteriormente i risultati ottenuti. L'indagine andrebbe poi continuata ricercando in partitura ogni singola occorrenza dei profili individuati di minimo quattro altezze, traendo inferenze dalla loro posizione e configurazione ritmica. Per adesso ci basti quanto riportato, che dovrebbe comunque suggerire almeno la coerenza raggiunta mediante la ricorrenza di stessi profili melodici. Solo come ulteriore esempio proviamo ad interrogare il parametro ritmico, cercando successioni ricorrenti di minimo quattro figure, alla voce di Soprano:

(recurring-analysis :length sopr-2-2 :size 4)

da cui si ottiene:

recurring-analysis -------------------------------------------------------------- Frequently recurring series: Found: 11 ( $e = s$ ) Found: 11 ( $e = s =$ ) Found: 11 (e =  $= s =$ )

<span id="page-19-0"></span>[<sup>16</sup>](#page-19-1) Si veda Renato Dionisi, Bruno Zanolini, *La tecnica del contrappunto vocale nel cinquecento*, Edizioni Suvini Zerboni, Milano 1979, p. 36.

Longest recurring series: Found: 2 (s = = = = = = = = = = = = = = = = =) --------------------------------------------------------------

Come vediamo le serie di quattro valori ritmici più ricorrenti presentano tre o due crome consecutive, figure ritmiche tematiche. La serie ricorrente più lunga ci porta alla sequenza melodica di semicrome che troviamo al Soprano due volte, con inizio da battuta 3 e da misura 14 (ultimo ottavo). La presenza duplice di questa ricorrenza si porge all'interprete che dovrà valutarne e trasmetterne il corretto senso musicale ed espressivo.

### **Un breve esempio applicativo**

<span id="page-20-1"></span>Per illustrare le procedure di analisi con Opusmodus ricorriamo a un semplice esempio, ovvero la melodia della Gavotta per Oboe della *Suite* per Oboe e Continuo, TWV 41:g4 di George Philipp Telemann.[17](#page-20-0) In Figura 4 riportiamo la partitura. In Opusmodus possiamo codificarla con la seguente istruzione:

(setf oboe '((e d5 c5 d5 eb5) (q d5 d5 eb5 d5) (h g5 f5) (e bb4 a4 bb4 c5 q d5 c5) (bb4 f4 bb4 e d5 bb4) (h c5 q a4 e c5 a4) (h bb4 q g4 bb4) (a4 g4 e c5 bb4 a4 g4) (h d5 e g5 fs5 g5 a5) (q bb5 g5 f5 e5) (h a5 e g5 f5 e5 d5) (q g5 f5 e5 d5) (e5 a4 d5 e5) (h f5 e e5 f5 g5 e5) (h f5 q g5 e f5 e5) (g5 f5 e5 d5 f5 e5 d5 cs5) (h d5 e eb5 d5 eb5 f5) (q eb5 d5 g5 d5) (h eb5 e d5 c5 d5 eb5) (q d5 c5 f5 c5) (h d5 q bb4 e d5 bb4) (h c5 q a4 e c5 a4) (h bb4 q g4 bb4) (a4 g4  $a4 e q4 fs4) (h q4)$ 

e ponendo il cursore accanto alla prima parentesi del segmento ((e d5 c5 d5 eb5), selezionando il menu Tools→Snippet→Notation, oppure su Mac premendo cmnd-1, potremo visualizzarla ed ascoltarla. In Figura 5 si riporta la finestra relativa allo *Snippet*. Per semplicità non abbiamo impostato la tonalità con la relativa armatura in chiave, né il tempo principale; questo esempio, così codificato, sarà sufficiente per le nostre indagini.

<span id="page-20-0"></span>[<sup>17</sup>](#page-20-1) Ancora una partitura di pubblico dominio, editore Han-Thomas Müller-Schmidt, file scaricabile dalla pagina [https://imslp.org/wiki/Suite\\_for\\_Oboe\\_and\\_Continuo%2C\\_TWV\\_41:g4\\_\(Telemann%2C\\_Georg\\_Philipp\)](https://imslp.org/wiki/Suite_for_Oboe_and_Continuo%2C_TWV_41:g4_(Telemann%2C_Georg_Philipp).

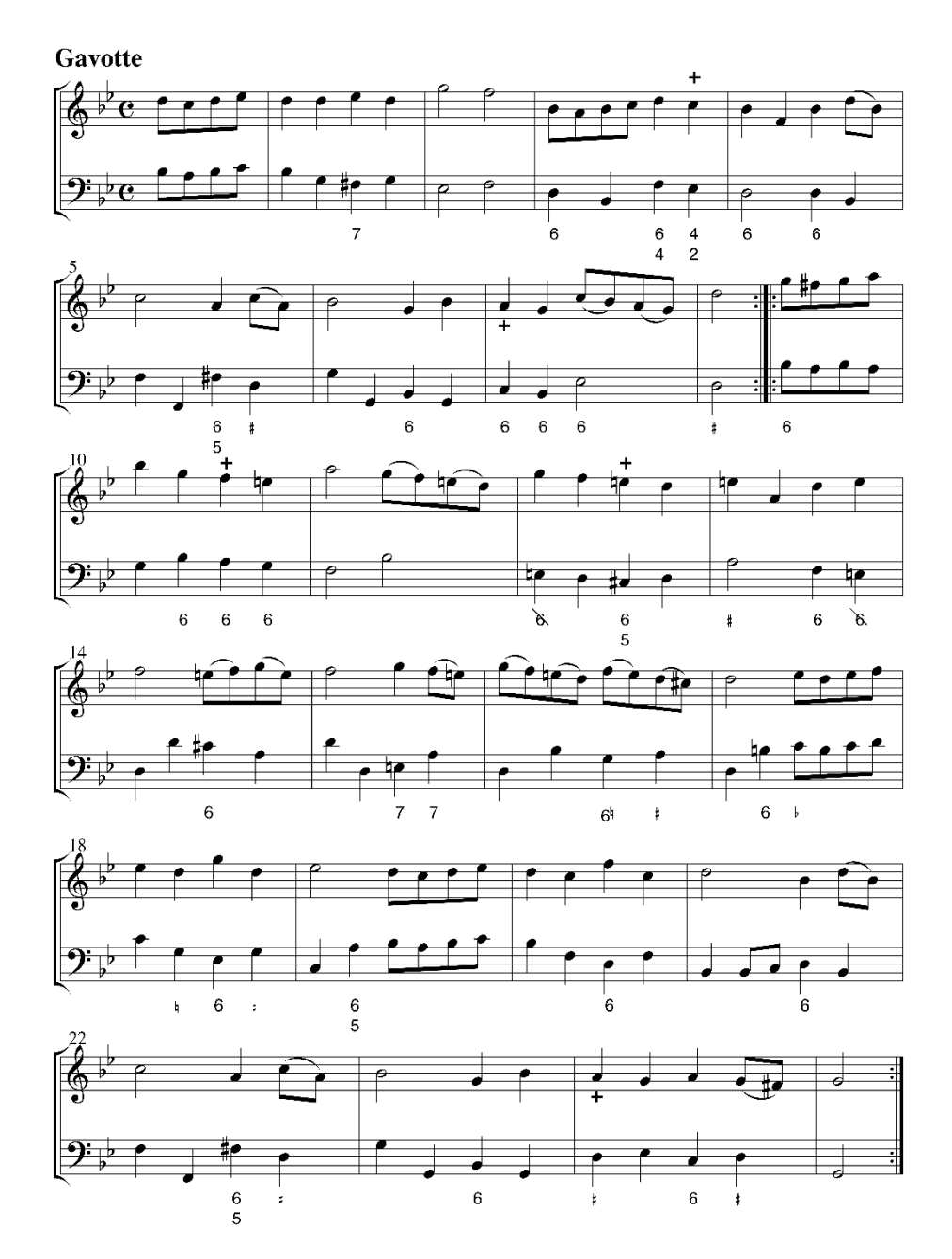

Figura 4, partitura della Gavotta di Telemann.

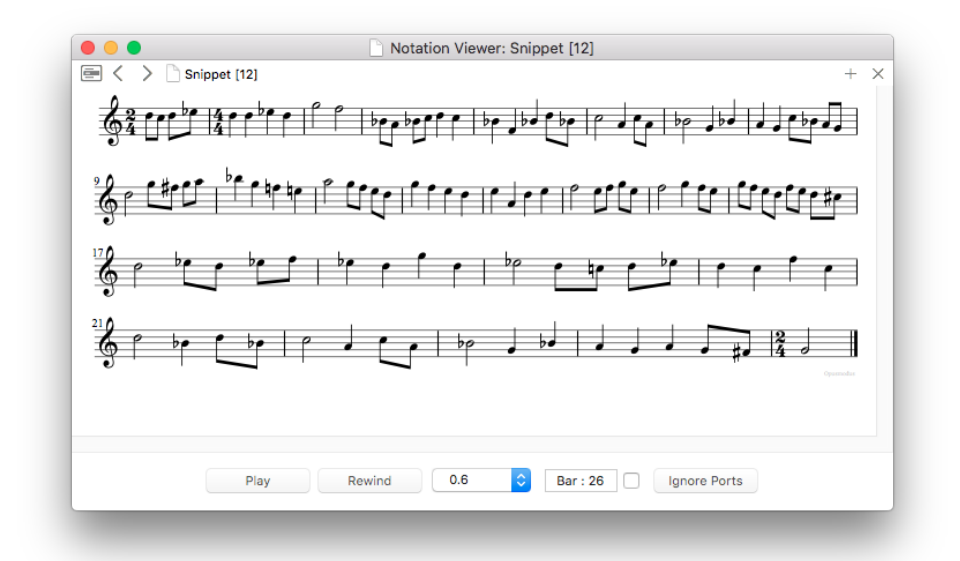

Figura 5, partitura della Gavotta di Telemann, solamente la melodia dell'Oboe, nella visualizzazione *Snippet* di Opusmodus.

Iniziamo con l'analisi statistica, dando l'istruzione (element-analysis oboe :name 'analisi-statistica-oboe) che ci restituisce: element-analysis -------------------------------------------------------------- Score: analisi-statistica-oboe Number of bars: 25 Span: 24 -------------------------------------------------------------- Length Values: (1/8 1/4 1/2) Low: 1/8 High: 1/2 -------------------------------------------------------------- Values | Times | Percent | Duration | Span Percent -----------|-------|-------------|----------|----------------- 1/8 | 52 | 48.1481 | 6.5 | 27.0833

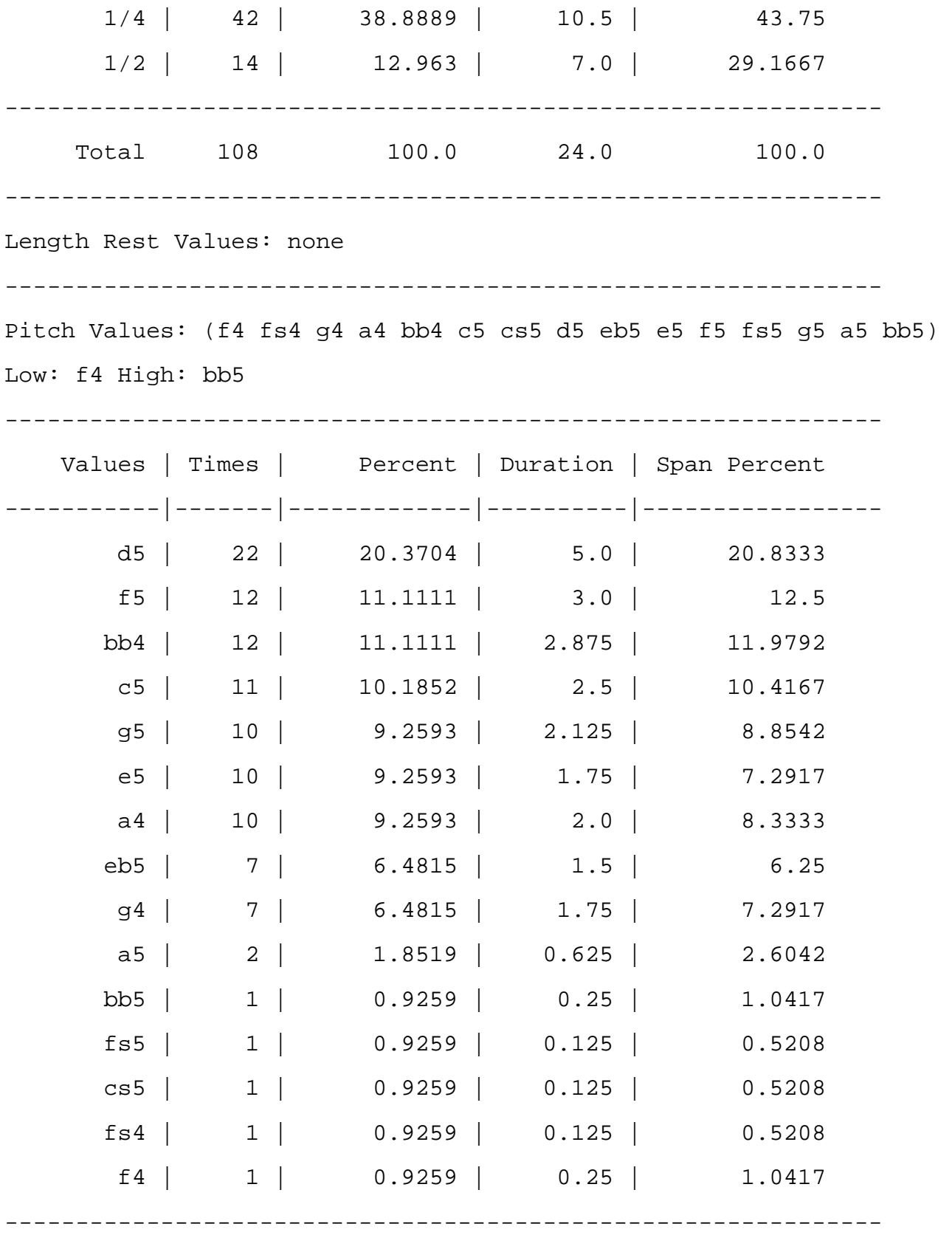

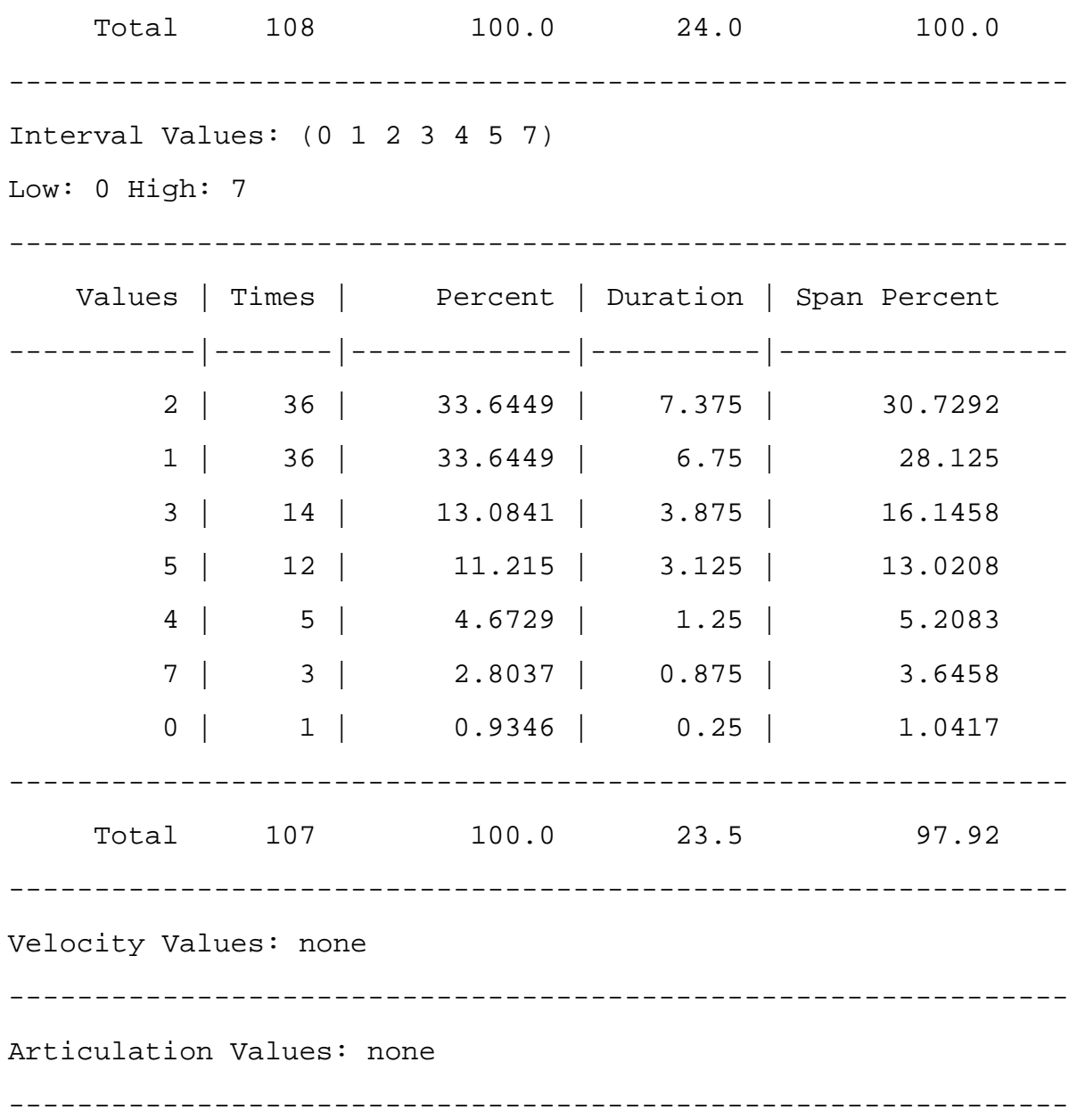

Cerchiamo di interpretare questi primi dati. Il numero di battute effettive della melodia è di 24, nel risultato dell'analisi questo traspare nel parametro Span: 24, mentre il numero di battute risulta non esatto a causa della nostra procedura di immissione dei dati. I valori ritmici complessivi sono rappresentati da Length Values: (1/8 1/4 1/2), ovvero troviamo solo crome, semiminime e minime, un assetto ritmico piuttosto semplice, dato anche il carattere di danza del brano. Entrando più in dettaglio:

-------------------------------------------------------------- Values | Times | Percent | Duration | Span Percent

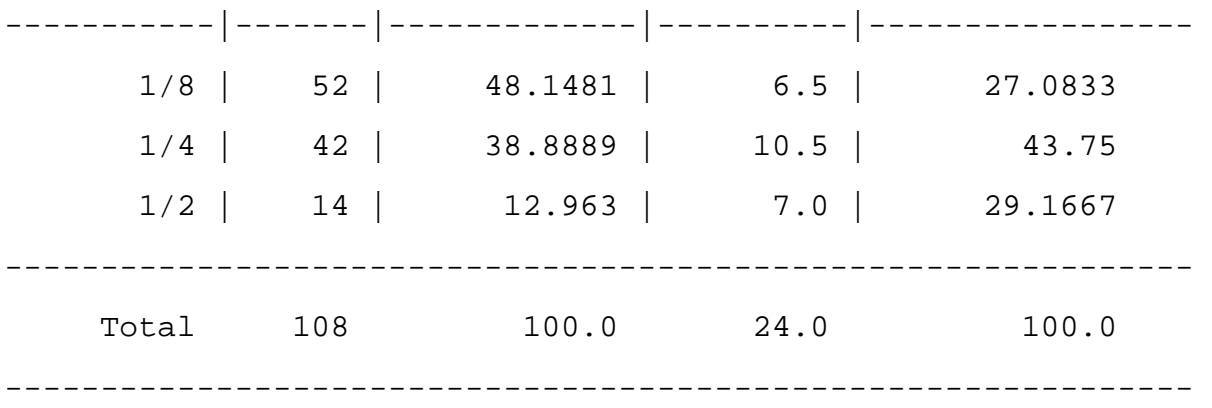

Length Rest Values: none

La figura più presente è la croma, ma globalmente, rispetto all'estensione complessiva, la durata maggiore appartiene alle semiminime, il cui valore sostanzialmente è quasi pari alla somma delle estensioni complessive di minime e crome, creando un certo equilibrio. Per quanto riguarda le altezze assolute abbiamo il seguente prospetto:

--------------------------------------------------------------

Pitch Values: (f4 fs4 g4 a4 bb4 c5 cs5 d5 eb5 e5 f5 fs5 g5 a5 bb5) Low: f4 High: bb5 -------------------------------------------------------------- Values | Times | Percent | Duration | Span Percent -----------|-------|-------------|----------|---------------- d5 | 22 | 20.3704 | 5.0 | 20.8333 f5 | 12 | 11.1111 | 3.0 | 12.5 bb4 | 12 | 11.1111 | 2.875 | 11.9792 c5 | 11 | 10.1852 | 2.5 | 10.4167 g5 | 10 | 9.2593 | 2.125 | 8.8542 e5 | 10 | 9.2593 | 1.75 | 7.2917 a4 | 10 | 9.2593 | 2.0 | 8.3333 eb5 | 7 | 6.4815 | 1.5 | 6.25 q4 | 7 | 6.4815 | 1.75 | 7.2917 a5 | 2 | 1.8519 | 0.625 | 2.6042 bb5 | 1 | 0.9259 | 0.25 | 1.0417

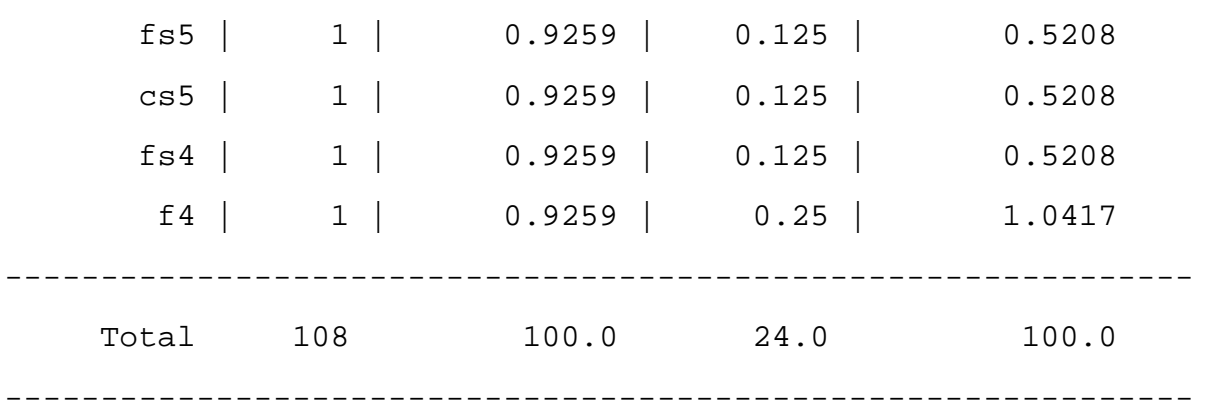

La nota assoluta più frequente è d5, ossia la nota iniziale del brano. Le note immediatamente più frequenti sono il Fa e il Si*b*, il brano finisce in Sol minore, tono principale. La presenza accentuata del Fa rende conto dell'oscillazione tra tono minore e relativo maggiore. Possiamo visualizzare le altezze in un grafico, per osservare il profilo complessivo della melodia, dando l'istruzione seguente:

(pitch-list-plot (list oboe) :join-points t :file "oboe.png")

che restituirà il grafico mostrato in Figura 6.

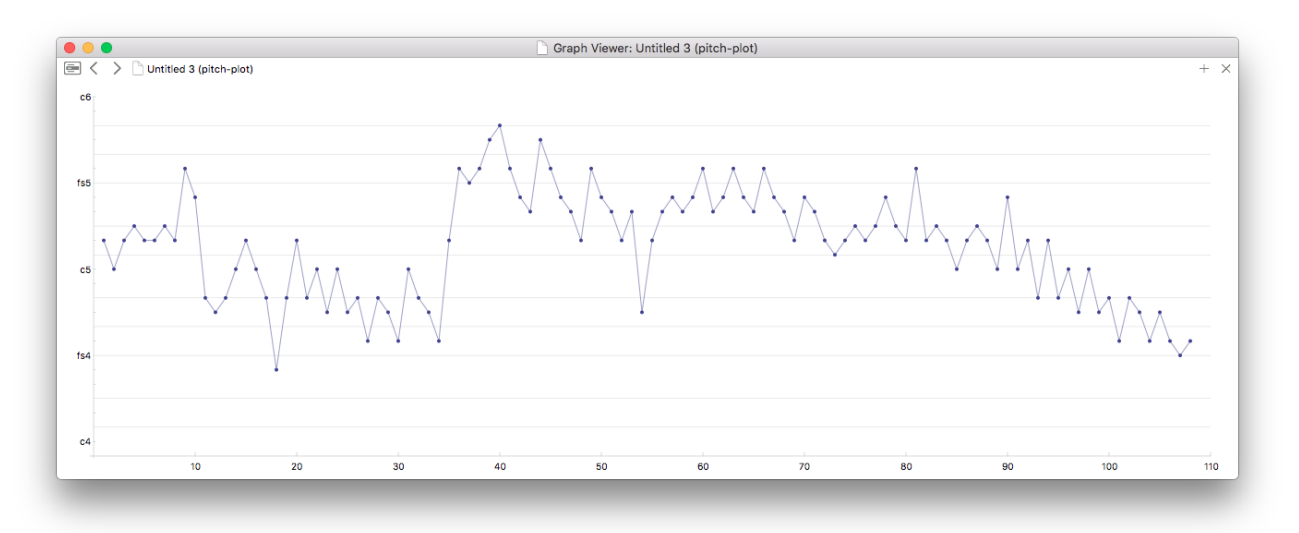

Figura 6: grafico complessivo delle altezze della melodia dell'oboe.

È intuibile la gravitazione intorno al Re sopra l'ottava centrale, nota iniziale, mentre l'impennata acuta corrisponde all'inizio del secondo ritornello, da cui si defluisce lentamente per giungere al finale, sul Sol centrale, una delle altezze più gravi della partitura. Il profilo segue quindi la divisione formale data dal segno di ritornello. Per indagare sulle altezze relative possiamo attuare i seguenti passaggi:

(flatten (modus (omn :pitch oboe)))

restituisce la lista di classi di altezze a partire dalle note della partitura. Possiamo utilizzare questa istruzione per contare quante sono le note della scala cromatica (da 0 a 11 in classi di altezze) all'interno della seguente istruzione complessiva:

(count-item '(0 1 2 3 4 5 6 7 8 9 10 11) (flatten (modus (omn :pitch oboe))))

che ci restituisce:

(11 1 22 7 10 13 2 17 0 12 13 0)

Mettendo in colonna le classi di altezze e il numero delle loro occorrenze sarà più facile trarre le nostre considerazioni:

(0 1 2 3 4 5 6 7 8 9 10 11) (11 1 22 7 10 13 2 17 0 12 13 0)

La nota relativa più frequente è il Re, classe di altezza 2, nota della Dominante della tonalità principale, confermando i risultati precedenti. Quella immediatamente più frequente è il Sol, Tonica del brano. Ad un livello medio di frequenza, tra 10 e 13 occorrenze, troviamo in ordine decrescente: Si *b* e Fa, che ribadiscono l'oscillazione modale del brano, afferendo sia alla Tonica minore che al suo relativo maggiore; La, probabilmente riconducibile alla Dominante della Dominante; Do (Sottodominante) e Mi, quest'ultima abbastanza eccentrica rispetto ai poli di Sol minore e di Si *b* maggiore. È presente a partire dalla seconda parte, creando quindi un contrasto formale, in un'area afferente alla regione armonica di Re minore (di cui il Mi rappresenta il secondo grado e ci riconduce armonicamente alla Dominante della Dominante di Re minore, la triade Mi-Sol *#*-Si), Dominante minore di Sol. Anche questi risultati si connettono con il grafico complessivo del profilo melodico e la distinzione in due o tre parti. Tornando alla nostra analisi statistica, consideriamo l'aspetto intervallare:

Interval Values: (0 1 2 3 4 5 7)

Low: 0 High: 7

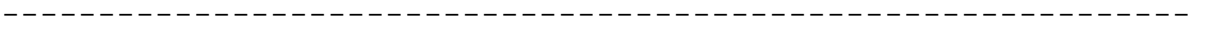

--------------------------------------------------------------

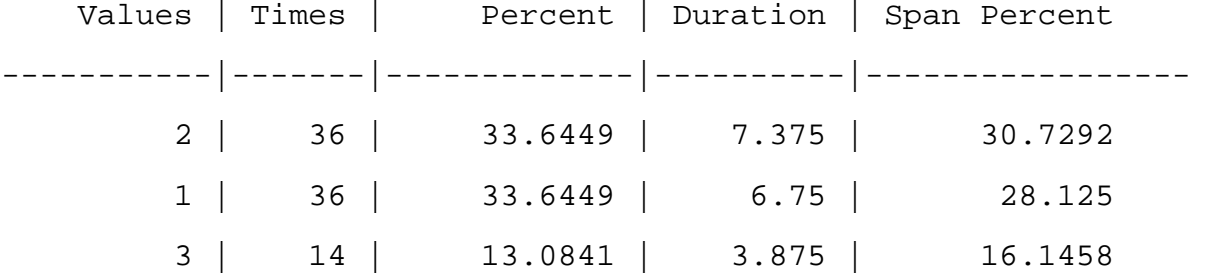

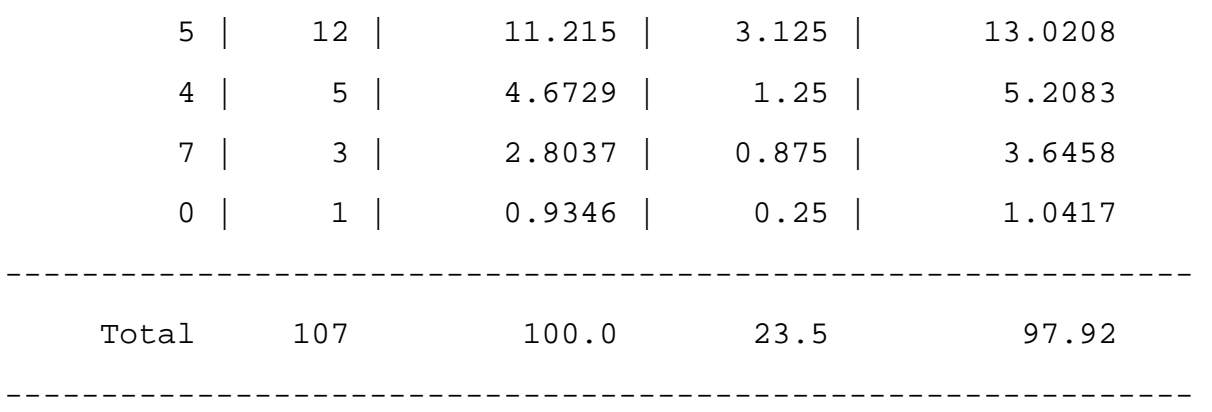

Abbiamo tutti gli intervalli cromatici sino alla quarta giusta, e poi la quinta giusta, evitando strategicamente il tritono, *diabolus in musica*. Le maggiori occorrenze sono sul tono e semitono, ossia sul grado congiunto, condotta normativa per eccellenza. A metà classifica la terza minore e la quarta giusta, una sola nota ribattuta, a conferma dell'assetto eminentemente melodico, direi quasi vocale, del tutto. Come estensione complessiva il grado congiunto e gli intervalli di terza e quarta hanno un rapporto circa di 2 a 1, bilanciandosi secondo proporzioni abbastanza esatte. Avendo configurato la melodia solamente secondo i parametri di altezze e durate chiaramente l'analisi statistica non rileva niente per dinamiche e articolazioni.

Passiamo adesso all'indagine sui modelli ripetuti, partendo dall'istruzione seguente che indaga gli elementi ricorrenti composti di quattro altezze:

(recurring-analysis :pitch oboe :size 4) Essa restituisce: recurring-analysis -------------------------------------------------------------- Frequently recurring series: Found: 3 (g5 f5 e5 d5) Longest recurring series: Found: 2 (bb4 d5 bb4 c5 a4 c5 a4 bb4 q4 bb4 a4 q4) --------------------------------------------------------------

Il modello più ricorrente, lo troviamo tre volte, è  $(q5 \text{ fs } \text{e}5 \text{ d}5)$ , mentre la sequenza ricorrente più estesa, presente due volte, è (bb4 d5 bb4 c5 a4 c5 a4 bb4 g4 bb4 a4 g4). Il tetracordo discendente è presente alle misure 7, nella forma Do-Si *b*-La-Sol, e letteralmente alle battute 11 e 16. La sequenza ricorrente più estesa è invece presente alle misure 5-8 e 21-24, mostrandoci quindi una forma di Ripresa finale. Affiniamo l'indagine appena condotta agendo piuttosto sugli intervalli che sulle altezze:

```
(recurring-analysis :interval oboe :size 4) => 
recurring-analysis 
-------------------------------------------------------------- 
Frequently recurring series: 
Found: 2(-2 \ 2 \ 1 -1)Found: 2(4 -4 2 -3)Found: 2(-4 \ 2 -3 \ 3)Found: 2(2 -3 3 -3)Found: 2 (-3 3 -3 1) 
Found: 2(3 -3 1 -3)Found: 2(-3 1 -3 3)Found: 2 (1 -3 3 -1) 
Found: 2(-3 \ 3 \ -1 \ -2)Found: 2(-1 -2 5 -2)Found: 2 (-2 5 -2 -1)Found: 2(5 -2 -1 -2)Found: 2 (1 -1 1 2) 
Found: 2(1 2 -2 -1)Found: 2(4 -4 2 -3 3)Found: 2(-4 \ 2 \ -3 \ 3 \ -3)Found: 2(2 -3 3 -3 1)Found: 2 (-3 3 -3 1 -3)Found: 2(3 -3 1 -3 3)Found: 2(-31 -33 -1)Found: 2(1 -3 3 -1 -2)Found: 2 (-1 -2 5 -2 -1)Found: 2 (-2 \ 5 \ -2 \ -1 \ -2)Found: 2(4 -4 2 -3 3 -3)
```

```
Found: 2(-4 \ 2 \ -3 \ 3 \ -3 \ 1)Found: 2(2 -3 3 -3 1 -3)Found: 2 (-3 3 -3 1 -3 3)Found: 2 (3 -3 1 -3 3 -1) 
Found: 2(-3 1 -3 3 -1 -2)Found: 2(-1 -2 5 -2 -1 -2)Found: 2 (4 -4 2 -3 3 -3 1)Found: 2(-4 \ 2 \ -3 \ 3 \ -3 \ 1 \ -3)Found: 2(2 -3 3 -3 1 -3 3)Found: 2 (-3 3 -3 1 -3 3 -1)Found: 2 (3 -3 1 -3 3 -1 -2) 
Found: 2 (4 -4 2 -3 3 -3 1 -3)Found: 2(-4 \ 2 \ -3 \ 3 \ -3 \ 1 \ -3 \ 3)Found: 2(2 -3 3 -3 1 -3 3 -1)Found: 2 (-3 3 -3 1 -3 3 -1 -2)Found: 2(4 -4 2 -3 3 -3 1 -3 3)Found: 2 (-4 \ 2 \ -3 \ 3 \ -3 \ 1 \ -3 \ 3 \ -1)Found: 2(2 -3 3 -3 1 -3 3 -1 -2)Found: 2 (4 -4 2 -3 3 -3 1 -3 3 -1)Found: 2(-4 \ 2 \ -3 \ 3 \ -3 \ 1 \ -3 \ 3 \ -1 \ -2)Found: 2 (4 -4 2 -3 3 -3 1 -3 3 -1 -2)
```
Longest recurring series: Found: 2  $(4 -4 2 -3 3 -3 1 -3 3 -1 -2)$ --------------------------------------------------------------

Immediatamente saltano agli occhi alcune caratteristiche importanti:

- il numero di sequenze ricorrenti aumenta notevolmente, rivelando che il parametro intervallare conferisce al brano un fattore di coerenza maggiore rispetto alle altezze
- la sequenza intervallare più estesa corrisponde in pieno alla sua analoga nell'esame delle altezze

Concludiamo la rassegna sull'analisi statistica con una breve indagine sulle durate:

```
(recurring-analysis :length oboe :size 4) => 
recurring-analysis 
-------------------------------------------------------------- 
Frequently recurring series: 
Found: 10 (e = -1)
Longest recurring series: 
Found: 2 (e = = = h e = = = q = = = h e = = = q = = = )
```
<span id="page-31-1"></span>--------------------------------------------------------------

La sequenza più ricorrente, quattro crome consecutive, è anche quella di apertura. La sequenza più lunga si trova alle battute 7-12 e 16-20. Osserviamo un fenomeno interessante: i due frammenti hanno la stessa sequenza ritmica, ma motivi differenti.

Approfondiamo adesso utilizzando strumenti maggiormente propri dell'analisi motivica.[18](#page-31-0) Utilizziamo a tal fine la funzione variant-analysis. Iniziamo ad osservare come sia disseminata nel brano la cellula motivica iniziale e sue possibili varianti. Le note iniziali sono Re-Do-Re-Mib-Re, ossia in semitoni -2 +2 +1 -1. Traslando questo gruppetto su tutte le note della scala di Sol minore abbiamo le altre possibili varianti  $-1 +1 +2 -2$ ;  $-2 +2 +2 -2$ . Procediamo in ordine:

```
(variant-analysis '(d5 c5 d5 eb5 d5) oboe) => 
variant-analysis 
-------------------------------------------------------------- 
Pitches: (d5 c5 d5 eb5 d5) 
                               -------------------------------------------------------------- 
P: 2 (((1 0) (d5 c5 d5 eb5 d5)) ((19 1/2) (d5 c5 d5 eb5 d5)))
```
<span id="page-31-0"></span>[<sup>18</sup>](#page-31-1) In realtà, come abbiamo visto, alcune delle funzioni utilizzate per l'analisi statistica risultano utili anche per l'analisi motivica e viceversa, non essendo sempre possibile tracciare un confine netto tra metodologie analitiche differenti e funzioni di Opusmodus.

R: 1 (((18 3/4) (d5 eb5 d5 c5 d5))) I:  $1 ((24 1/4) (q4 a4 q4 fs4 q4)))$ RI: 1 (((17 1/2) (eb5 d5 eb5 f5 eb5))) --------------------------------------------------------------

La forma Originale è presente 2 volte, all'inizio naturalmente e poi alla metà della battuta 19, in quella sorta di Ripresa già messa in evidenza. Il Retrogrado ha una fisionomia ritmica diversa, quindi la parentela di profilo melodico va ascritta solamente al gioco della condotta melodica. Stessa cosa per l'Inverso. L'ultima forma invece si ricollega al frammento già osservato come forma variata di Ripresa.

 $(variant-analysis '(g4 fs4 g4 a4 g4) oboe)$  => variant-analysis -------------------------------------------------------------- Pitches: (g4 fs4 g4 a4 g4) -------------------------------------------------------------- P: 1 (((17 1/2) (eb5 d5 eb5 f5 eb5))) R: 1 (((24 1/4) (g4 a4 g4 fs4 g4))) I:  $1 ((18 \frac{3}{4}) (d5 e b5 d5 c5 d5))$ RI: 2 (((1 0) (d5 c5 d5 eb5 d5)) ((19 1/2) (d5 c5 d5 eb5 d5))) --------------------------------------------------------------

In questo caso la forma Originale e Retrograda sono tra le occorrenze già osservate, così come la forma Retrograda Inversa. L'Inverso appare con fisionomia ritmica differente, per cui non possiamo individuare una filiazione tematica diretta.

```
(variant-analysis '(c5 bb4 c5 d5 c5) oboe) => 
variant-analysis 
-------------------------------------------------------------- 
Pitches: (c5 bb4 c5 d5 c5) 
-------------------------------------------------------------- 
P: 0 
R: 0 
I: 0
```
#### RI: 0

--------------------------------------------------------------

Questa ultima indagine non ci dà alcun risultato.

Non procediamo oltre, lasciando al lettore volenteroso il compito di sperimentare e indagare ulteriormente le possibilità applicative di Opumodus per l'analisi assistita di questo brano e di altri. Riportiamo alcune conclusioni alla luce di quanto osservato in questo necessariamente breve e incompleto esempio:

- l'impianto ritmico è piuttosto semplice, consistendo solamente di minime, semiminime e crome
- l'estensione complessiva delle figure di semiminima equivale approssimativamente alla somma delle durate complessive delle figure di croma e minima, creando una sorta di equilibrio ritmico interno
- le note assolute più frequenti ribadiscono la nota iniziale del brano, ma creano anche una certa ambiguità modale tra Sol minore e Si *b* maggiore
- il profilo melodico complessivo aderisce alla struttura formale individuata dai segni di ritornello e da quella sorta di Ripresa melodica, ma non ritmica, messa in evidenza più sopra
- la statistica delle altezze relative evidenzia Dominante e Tonica in primo luogo, secondariamente la triade del relativo maggiore, ma anche la Sottodominante, la Dominante della Dominante e la Dominante minore, area armonica in cui si svolge parte del brano dopo il segno di ritornello
- l'assetto intervallare risponde ai criteri più generali di condotta delle voci, senza esempi devianti, in linea con la semplicità della forma di danza
- il numero di sequenze ricorrenti aumenta considerevolmente se prendiamo in esame l'aspetto intervallare piuttosto che quello notale, manifestando l'importanza dell'intervallo nella gestione della coerenza del brano
- si intravede una sorta di Ripresa a partire dalla misura 17b, in cui troviamo stesso profilo melodico iniziale, ma ritmo e svolgimento differente. Tuttavia, se confrontiamo le battute iniziali con le misure 19b-21a notiamo come le note differenti siano tuttavia sostanzialmente consonanti tra loro, configurandosi così il secondo elemento come una fioritura melodica del primo, e la sezione in questione come una sorta di Ripresa variata
- la cellula iniziale si ritrova in varie forme, non sempre suffragata dal parametro ritmo, in altri punti del brano
- il frammento motivico ricorrente più esteso si trova in prossimità della fine delle due sezioni

Pur nei limiti dell'indagine condotta nel presente scritto possiamo ipotizzare la seguente struttura:

- parte A, sino al primo ritornello, misure 1-8a, in totale 16 tempi di minima; aggiungiamo che le regioni armoniche iniziano sulla Tonica minore per finire sulla Dominante
- parte B a partire da subito dopo il primo ritornello, battute 8b-17a, in totale 16 tempi di minima; regioni armoniche dalla Tonica minore sino alla Dominante minore (con uno scarto armonico immediatamente successivo per appoggiarsi sulla successiva Sottodominante minore)
- parte A' dal levare di misura 17 alla fine, misure 17b-25a, in totale 16 tempi di minima; dalla Sottodominante alla Tonica minore

Una classica forma ternaria barocca, con la prima parte terminante in Dominante, assolutamente equilibrata nelle proporzioni e nell'assetto motivico e armonico, quest'ultimo con un tragitto tipico dell'epoca barocca, rintracciabile in forme simili ad esempio anche in Corelli, Vivaldi e altri. Partiti quindi dall'indagine analitica assistita, i dati rilevati sono stati interpretati giungendo alle conclusioni appena enunciate, che ci hanno permesso di inquadrare il brano normativamente all'interno del suo genere e della sua epoca.

#### **Bibliografia**

Ian Bent, *Analisi musicale*, EDT, Torino 1992

Fabio De Sanctis De Benedictis, *Libertà e struttura nel Webern pre-seriale: analisi parametrica delle Sechs Bagatellen op. 9*, in «Sonus», Anno 2° Numero 3, pp. 78-92, Potenza, 1990

Fabio De Sanctis De Benedictis, *Analisi della musica assistita da computer: strumenti operativi in OpenMusic*, in «RATM. Rivista di Analisi e Teoria Musicale», Anno 2022-2, pp. 91-144

Renato Dionisi, Bruno Zanolini, *La tecnica del contrappunto vocale nel Cinquecento*, Edizioni Suvini Zerboni, Milano, 1979

Emilio Ghezzi, *Le Cantiones duarum vocum di Orlando di Lasso: una ricerca per la didattica*, Guerini Studio, Milano, 1991

Emilio Ghezzi, *L'uso degli strumenti nelle Sinfonie di Mozart*, Conservatorio Boito di Parma, I Quaderni del Boito onine, n. 2 (Parma, 2021), Internet: [https://www.conservatorio.pr.it/wp](https://www.conservatorio.pr.it/wp-content/uploads/2021/10/ConsBoito-QuaderniBoito-A4-%20210920.pdf)[content/uploads/2021/10/ConsBoito-QuaderniBoito-A4- 210920.pdf](https://www.conservatorio.pr.it/wp-content/uploads/2021/10/ConsBoito-QuaderniBoito-A4-%20210920.pdf)

Marco Giommoni e Janusz Podrazik, *Fondamenti di composizione con Opusmodus*, Diastema, Treviso 2021

Rudolph Réti, *The Thematic Process in Music*, Faber & Faber, London, 1961

Arnold Schönberg, *Elementi di composizione musicale*, Edizioni Suvini Zerboni, Milano, 1969